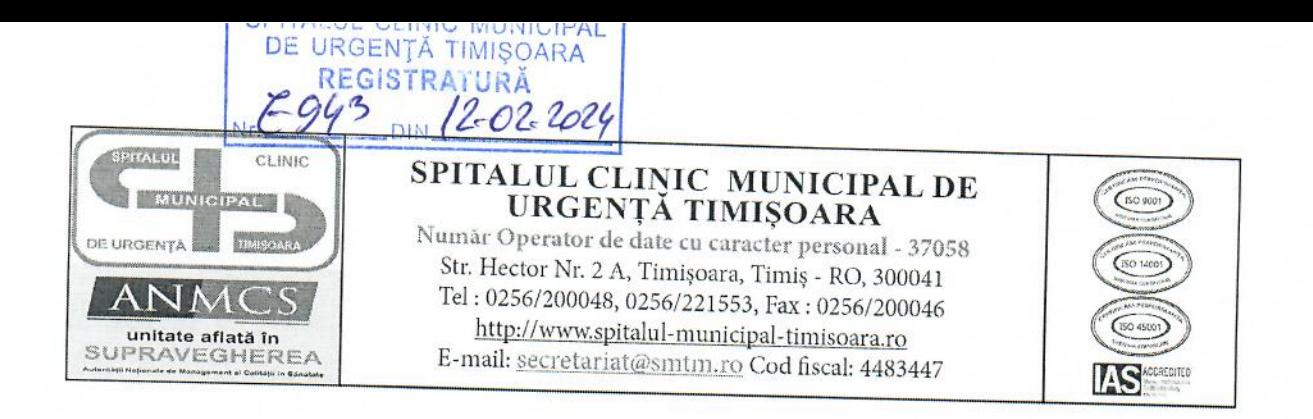

## ANUNȚ EXAMEN PROMOVARE ÎN GRAD/TREAPTĂ PROFESIONALĂ SUPERIOARĂ

Spitalul Clinic Municipal de Urgență organizează examen pentru promovare în grad/treaptă profesională superioară, în conformitate cu art.68-89 ale HGR Nr. 1336/28.10.2022 pentru aprobarea Regulamentului-cadru privind organizarea și dezvoltarea carierei personalului contractual din sectorul bugetar plătit din fonduri publice, pentru următoarul post:

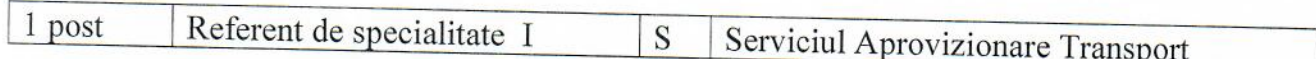

În vederea participării la examenul de promovare în grad profesional superior sau treaptă profesională superioară, candidatul depune la Serviciul RUNOS un dosar de examen care va contine următoarele documente:

a) cerere de înscriere;

b) adeverințe eliberate de angajatori din care să reiasă vechimea în gradul sau treapta profesională din care promovează;

c) copii ale rapoartelor de evaluare a performantelor profesionale din ultimii 3 ani în care s-a aflat în activitate.

Promovarea probei scrise este obligatorie pentru susținerea probei de interviu. Tematica și bibliografia pentru fiecare post se află în anexa anunțului de examen.

Examenul se va desfășura la sediul sediul spitalului din Str. Hector nr.2A și va consta în următoarele etape:

- a) Selecția dosarelor de înscriere în data de 26.02.2024, ora 08,00;
- b) Proba scrisă în data de 27.02.2024, ora 12,00;

## **CALENDARUL DE EXAMEN**

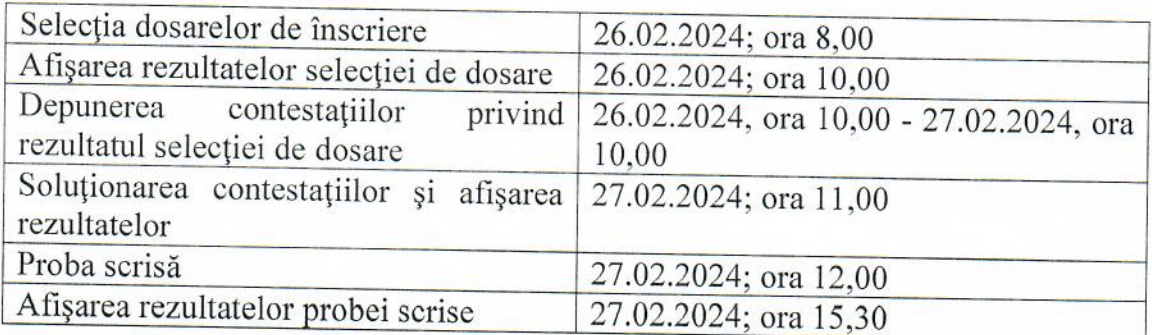

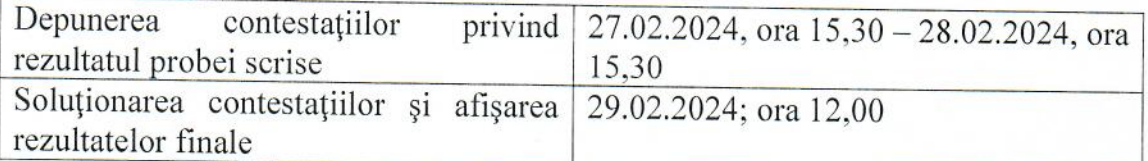

Ultima zi de depunere a dosarelor de examen este 23.02.2024, ora 13,00, la sediul spitalului din Str.Hector nr.2A.

Date contact : tel. 0256/200048.

MANAGER,

ŞEF SERVICIU RUNOS

Întocmit,